## Boost.Asio

A cross-platform C++ library for network and low-level I/O programming

> Dustin Spicuzza November 18, 2009

Parts of this presentation use materials dervied from the Boost.Asio documentation, distributed under the license found at:

http://www.boost.org/LICENSE\_1\_0.txt

## Today's Talk

- What is Boost.Asio?
- Technical Overview
- Why it doesn't suck
- Sometimes it sucks

## What is Boost.Asio?

- C++ library for doing I/O
	- Sockets
	- Files
	- Serial Ports
	- Timers
- Provides asynchronous and synchronous operations

## What is it used for?

- Primarily known as a networking library
- Various types of asynchronous I/O
- Highly concurrent clients/servers
- Event-driven programs

### How I've used Asio

- SMITE
	- Event-driven data analysis
	- Reading from libpcap @ 200Mbps
	- Blocking and non-blocking network communications
- WebDMA ( http://code.google.com/p/webdma/ )
	- Used for instrumentation and tuning of our team's robot via a browser
	- Heavily optimized version of the sample HTTP
	- server that comes with Asio
	- vxWorks on PPC, Linux, Windows XP

## Asio Design Goals

- **Portability**
- **Scalability**
- **Efficiency**
- Model concepts from established APIs, such as BSD sockets
- Ease of use
- Basis for further abstraction

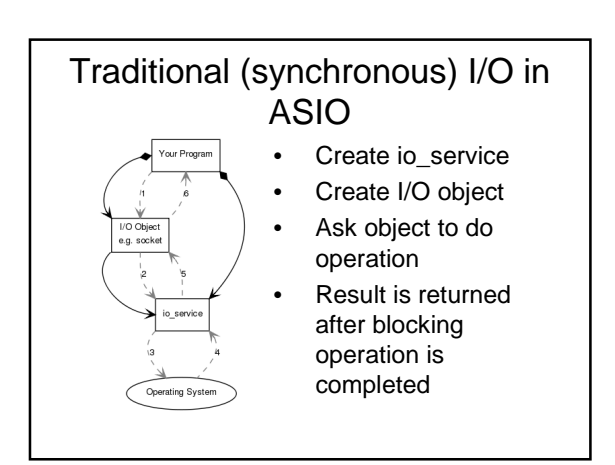

## Async I/O Review

- Why asynchronous I/O?
	- Program can typically queue lots of async I/O operations at once
	- Instead of waiting for a blocking I/O operation to complete, can do other work
	- Particularly suited for event-driven programming
	- Typically doesn't require explicit threads or locking

# Async I/O Review

- A generic async I/O access will typically look something like this
	- Setup some initial state (socket, etc)
	- Tell the OS to do some I/O
	- Do some other things
	- OS signals program that the I/O is complete

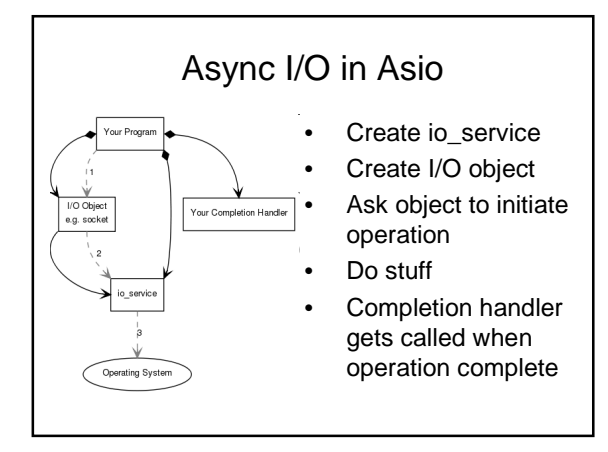

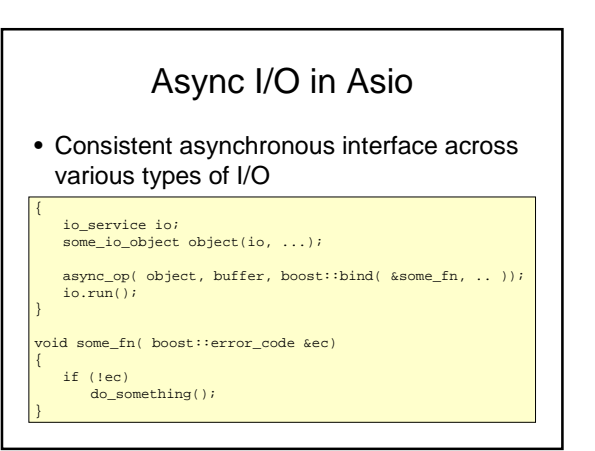

# Async I/O in Asio

#### Free functions vs object methods

- IO object methods not guaranteed to read/write number of bytes you request
- Free functions will, or throw an error

#### some\_io\_object object(io, ...);

// free function async\_op( object, buffer, boost::bind( &some\_fn, .. ));

// object method object.async\_op( buffer, boost::bind( &some\_fn, .. ));

## Error Handling

- Asynchronous operations call the completion handler with an error\_code object
- Blocking operations support exceptions or returning error codes
	- Will throw unless you pass in an error code for it to set
- Exceptions bubble up to io\_service.run()

# Things Worth Noting

- Read/write operations support single buffer or scatter/gather
- Timing out I/O requires some extra work
- Asynchronous operations not dispatched when using a blocking call
- lostream-style interface for sockets is also supported

## Why it doesn't suck

- Cross-platform
- Uses optimal I/O features on a platform
- Peer reviewed & open source
- Documentation, tutorials, and useful example code available
- Submitted for inclusion in TR2

# Sometimes, it sucks • Slow compile times for large projects – Header-only implementation • Library is inline using templates

## Required Knowledge

- If you're going to use Boost.Asio, you'll probably want to be familiar with:
	- C++ & templates
	- boost::shared\_ptr
	- boost::bind

# Useful References

- Boost.Asio documentation – http://www.boost.org/doc/libs/1\_40\_0/doc/html/boost\_asio.html
- Asio mailing lists – http://sourceforge.net/mail/?group\_id=122478
- Asio home page – http://www.think-async.org/
- Thinking asynchronously in C++ blog – http://blog.think-async.org/

Questions?